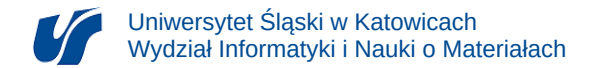

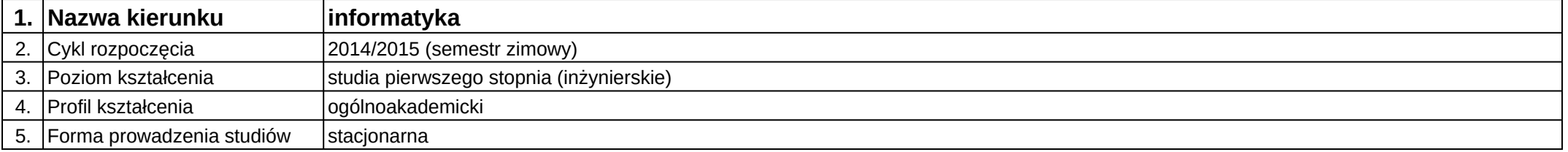

## **Moduł kształcenia:** Interfejsy graficzne dla urządzeń mobilnych

**Kod modułu:** 08-IO1S-13-5W21

## **1. Liczba punktów ECTS:** 5

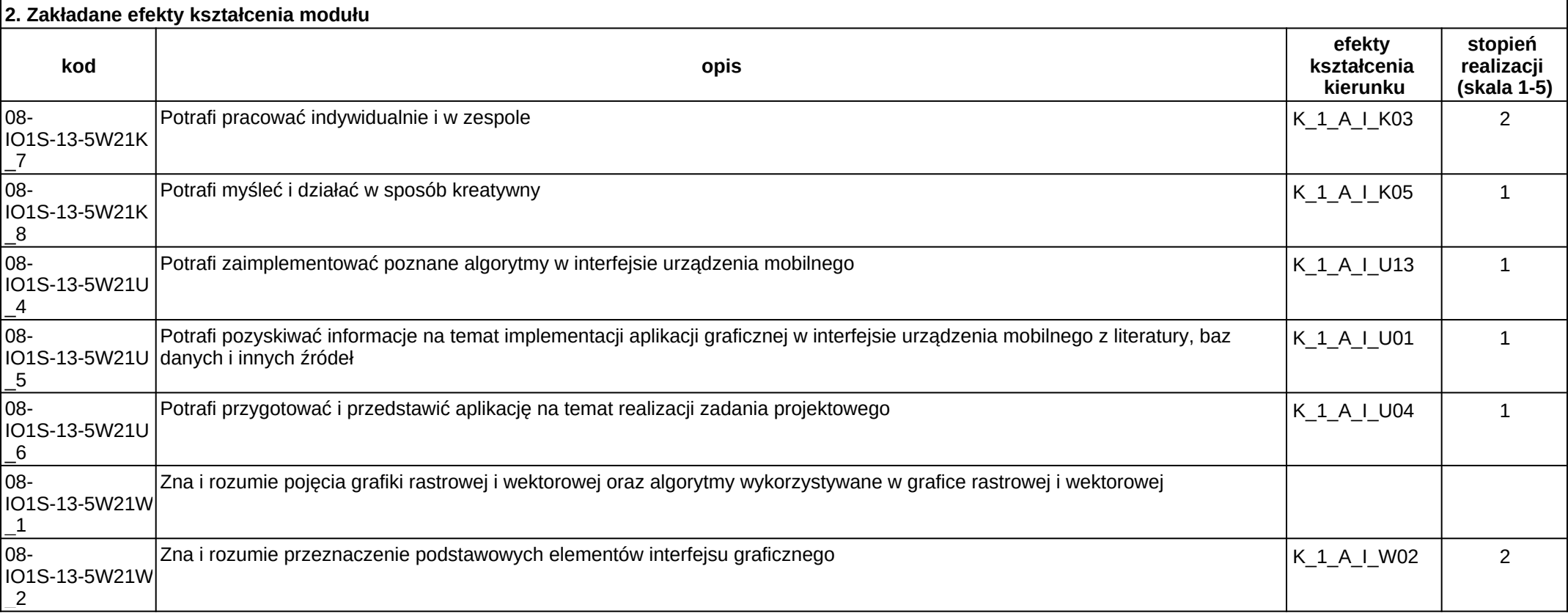

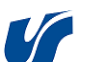

08-

\_3

IO1S-13-5W21W

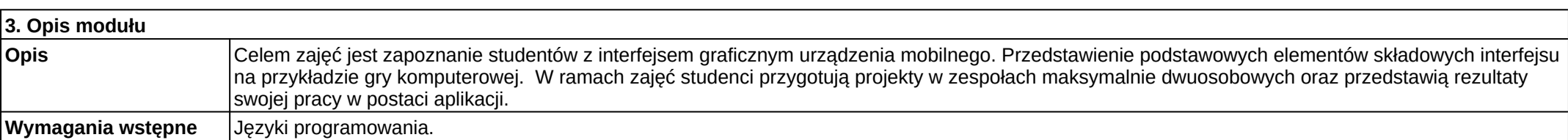

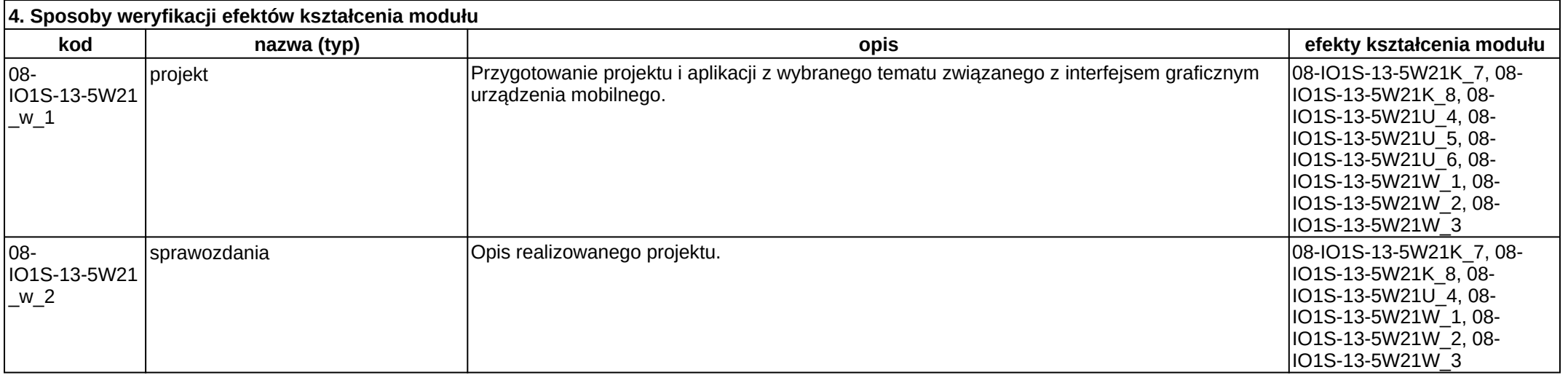

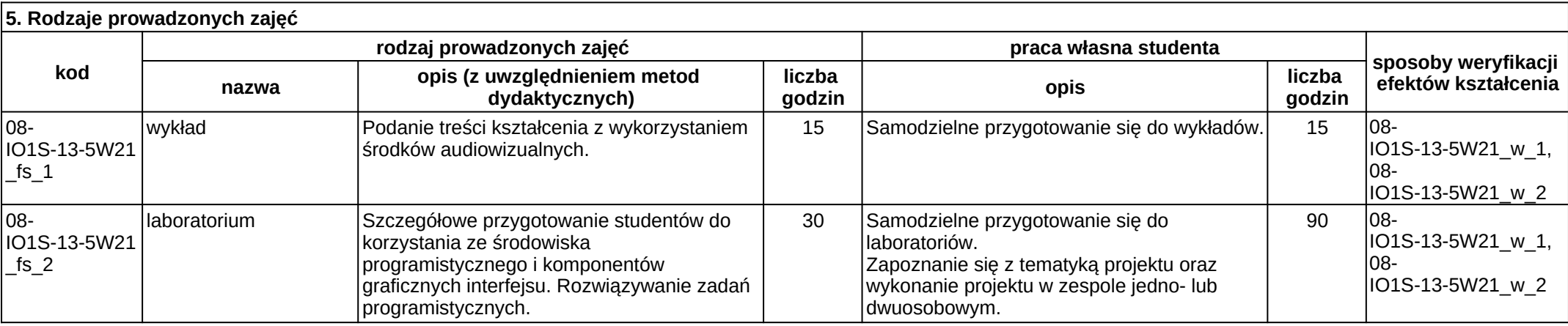

Załącznik nr 2

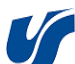

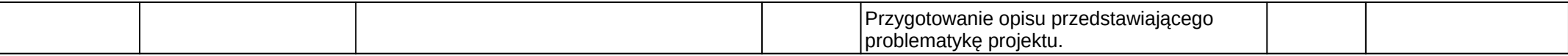